# **Ein Programmpaket zur Berechnung elektromagnetischer Felder**

Autor(en): **Hafner, C. / Ballisti, R. / Klaus, G.**

Objekttyp: **Article**

Zeitschrift: **Bulletin des Schweizerischen Elektrotechnischen Vereins, des Verbandes Schweizerischer Elektrizitätsunternehmen = Bulletin de l'Association Suisse des Electriciens, de l'Association des Entreprises électriques suisses**

Band (Jahr): **75 (1984)**

Heft 7

PDF erstellt am: **28.05.2024**

Persistenter Link: <https://doi.org/10.5169/seals-904390>

## **Nutzungsbedingungen**

Die ETH-Bibliothek ist Anbieterin der digitalisierten Zeitschriften. Sie besitzt keine Urheberrechte an den Inhalten der Zeitschriften. Die Rechte liegen in der Regel bei den Herausgebern. Die auf der Plattform e-periodica veröffentlichten Dokumente stehen für nicht-kommerzielle Zwecke in Lehre und Forschung sowie für die private Nutzung frei zur Verfügung. Einzelne Dateien oder Ausdrucke aus diesem Angebot können zusammen mit diesen Nutzungsbedingungen und den korrekten Herkunftsbezeichnungen weitergegeben werden.

Das Veröffentlichen von Bildern in Print- und Online-Publikationen ist nur mit vorheriger Genehmigung der Rechteinhaber erlaubt. Die systematische Speicherung von Teilen des elektronischen Angebots auf anderen Servern bedarf ebenfalls des schriftlichen Einverständnisses der Rechteinhaber.

## **Haftungsausschluss**

Alle Angaben erfolgen ohne Gewähr für Vollständigkeit oder Richtigkeit. Es wird keine Haftung übernommen für Schäden durch die Verwendung von Informationen aus diesem Online-Angebot oder durch das Fehlen von Informationen. Dies gilt auch für Inhalte Dritter, die über dieses Angebot zugänglich sind.

Ein Dienst der ETH-Bibliothek ETH Zürich, Rämistrasse 101, 8092 Zürich, Schweiz, www.library.ethz.ch

## **http://www.e-periodica.ch**

# Ein Programmpaket zur Berechnung elektromagnetischer Felder

Ch. Hafner, R. Ballisti, G. Klaus, H. Baggenstos

Das vorgestellte Programmpaket zur Berechnung unterschiedlicher Feldprobleme der Elektrotechnik bildet eine interessante native zu den heute gebräuchlichsten Finite-Differenzen und Finite-Elemente-Programmen 111 Nach einer kurzen Diskussion von Voraussetzungen und Eigenschaften der Methode wird anhand verschiedener praktischer Beispiele aus Elektrostatik, Magnetostatik und Elektrodynamik gezeigt, wie breit diese Programme verwendbar sind.

Le paquet de programmes présenté dans cet article est une alternative intéressante aux méthodes plus connues des différences finies et des éléments finis 111. Elle s'applique à des problèmes très variés en électrotechnique. Après une brève discussion des conditions et des caractéristiques de la méthode, on donnera une série d'exemples dans les domaines de l'électro- et magnétostatique et de l'électrodynamique qui permettront de se former une idée sur les possibilités d'application de cette méthode.

#### Adresse der Autoren

Dr. Ch. Hafner, R. Ballisti, G. Klaus, Prof. H. Baggenstos, Gruppe für elektromagnetische Felder, Institut für Elektronik, ETH-Zentrum, 8092 Zürich.

## Einleitung

Die Gruppe für elektromagnetische Felder der ETH Zürich arbeitet seit einiger Zeit an einem Programmpaket, das es ermöglichen soll, einen grossen Teil der in Industrie und Hochschule auftretenden feldtheoretischen Probleme relativ rasch zu lösen. Die verwendete MMP-Methode [2] hat den Vorteil, dass nicht das ganze Feldgebiet, sondern nur die Ränder diskretisiert werden müssen. Sie ist eine Verschmelzung und Verallgemeinerung des in der Elektrostatik häufig verwendeten Bildladungsverfahrens [3] und des Point-Matching-Verfahrens [4; 5] der Elektrodynamik. Die MMP-Methode ist bei idealen Leitern mit der tenmethode [6] verwandt. Bei nichtidealen Leitern hingegen treten bei der Momentenmethode Schwierigkeiten auf, die die MMP-Methode nicht kennt.

Sehr vereinfacht gesagt, entwickelt man die Feldgrössen in den einzelnen Gebieten in eine Funktionenreihe und bestimmt deren Koeffizienten numerisch aus den Randbedingungen. In diesem Artikel sollen jedoch nicht die Einzelheiten des Verfahrens erklärt, sondern dessen Anwendbarkeit monstriert werden.

## Einschränkungen

Vor der Benützung eines programms ist stets abzuklären, welches sein Anwendungsbereich oder, umgekehrt, welches seine Einschränkungen sind. Die MMP-Methode kann nur verwendet werden, wenn ausschliesslich stückweise homogen, linear, isotrope Materialien vorkomd.h. wenn zur Beschreibung der Materialien die Dielektrizitätskonstante  $\varepsilon$ , die Permeabilität  $\mu$  und die Leitfähigkeit  $\sigma$  ausreichen. Dies ist eine recht starke Einschränkung, welche in der Praxis jedoch meist gut erfüllt ist. Andernfalls sind Finite-Elemente- oder Finite-Differenzen-Programme vorzuziehen.

Daneben sind zwei allgemeinere dingungen zu beachten, die für alle numerischen Verfahren gelten:

Erstens darf die verlangte Genauigkeit nicht zu hoch sein, und zweitens darf die Geometrie der Anordnung nicht zu kompliziert sein (nicht zuviele Diskretisierungspunkte). Eine wesentliche Rolle spielen dabei die Grösse des zur Verfügung stehenden Computers und das Know-how des Programmierers und des Anwenders.

## Vorgehen

Zunächst muss eine möglichst naue Beschreibung (z.B. Zeichnung) der gegebenen Anordnung vorliegen. Im Falle zylindrischer Geometrie nügt die Angabe eines Querschnittes, was im allgemeinen recht einfach ist.

- In einem ersten Schritt werden die Ränder zwischen Gebieten mit schiedlichen Materialeigenschaften diskretisiert, d.h. es werden einzelne Randpunkte ausgewählt und zusammen mit den Tangenten zum Rand aufgezeichnet.

- Darauf wird ein sog. MMP-Ansatz (multipler Multipol-Ansatz) nach gewissen Richtlinien erzeugt. Für ebene statische Probleme existiert dafür ein Optimierungsprogramm.

- Mit einem interaktiven Programm werden anschliessend die nötigen Daten (Materialeigenschaften, Randgeometrie, MMP-Ansatz usw.) eingelesen und abgespeichert.

- Das Hauptprogramm berechnet daraus die Koeffizienten des MMP-Ansatzes und, im Falle geführter Wellen, die Fortpflanzungskonstante des gesuchten Wellentyps. Damit ist das gesamte elektromagnetische Feld in Form einer analytischen Reihe mit merisch bestimmten Koeffizienten gegeben.

- Auf Wunsch können nun die Feldstärken oder davon abgeleitete Grössen, wie der Poyntingsche Vektor, Potentiale usw. in bestimmten Punkten berechnet und durch Feldlinienbil-Pfeilbilder, Äquipotentialbilder usw. dargestellt werden.

- Nach einer Kontrolle der vorliegenden Daten wird entschieden, ob die erreichte Genauigkeit genügt. Ist dies nicht der Fall, so kann durch kationen des MMP-Ansatzes versucht werden, die Genauigkeit zu steigern. Gelingt dies nicht oder nur in friedigendem Masse, so muss eine Verfeinerung der Diskretisierung vorgenommen werden.

## Typische Eigenschaften

- In den Programmen wird üblicherweise versucht, den absoluten Fehler der Feldstärken zu minimieren. Dieses Vorgehen hat den Vorteil, dass die Felder dort, wo sie gross sind, relativ genau berechnet werden, was wiederum eine genaue Berechnung von «integralen» Grössen erlaubt.

- Die maximalen Fehler treten stets auf dem Rand auf, was die Kontrolle erleichtert.

- Die Feldstärken oder eventuell Potentialverteilungen sind nach folgter Rechnung analytisch, in Form einer Reihe, gegeben. Dies ist für eine weitere Behandlung sehr angenehm: Abgeleitete Grössen wie Energiedichten, Stromdichten, Energiestromdichten und integrale Grössen wie Spannungen, Leiterströme, Kapazitäten, Elektrodenladungen können sehr leicht bestimmt werden, was bei den bekannten numerischen Verfahren oft nicht der Fall ist.

- Nach erfolgter Ausführung des Hauptprogramms können beliebige Ausschnitte des Feldgebietes genauer untersucht werden. Insbesondere ist eine Art Zooming möglich.

- Speziell interessierende Details, wie z.B. Ecken, können ohne wesentli-Erhöhung des Gesamtaufwandes feiner diskretisiert werden.

- Die Randkurven sind an sich liebig. Sie müssen nicht analytisch bebeschrieben oder durch Polygonzüge approximiert werden. Komplizierte Ränder, welche durch sehr viele punkte angegeben werden müssen, führen jedoch zu hohen Rechenkosten.

## Beispiele

Zur Veranschaulichung werden im folgenden einige typische Anwendun-

Fig. <sup>1</sup> Äquipotentiallinien eines Kabels mit zwei asymmetrisch eingebetteten Drähten

gen aus der Elektrotechnik gezeigt. Es muss betont werden, dass mit derselben Methode auch eine grosse Anzahl von Problemen aus andern Gebieten der Physik, wie z.B. mechanische Schwingungen, Wärmeleitung usw., behandelt werden kann.

#### 1. Kabel mit asymmetrisch eingebetteten Drähten

Die Wellenausbreitung auf Kabeln ist ein elektrodynamisches Problem. Bei niedrigen Frequenzen wird bekanntlich ein Ersatzschaltbild aus Widerstands-, Kapazitäts- und tivitätsbelägen verwendet. In diesem Beispiel wird der Kapazitätsbelag des Kabels wie üblich statisch berechnet. Figur <sup>1</sup> zeigt die Äquipotentiallinien mit den Werten  $-0.9$  V,  $-0.8$  V,  $\dots +0.9$ V. Das Potential auf den durch Dreiekke bezeichneten Drähten bzw. Elektroden beträgt ±1 V. Der Rand des Kabelmantels (relative Dielektrizitätskonstante  $\varepsilon_r = 2,4$ ) ist durch Kreuze angegeben. Damit kann der Einfluss der unsymmetrischen Einbettung Drähte auf Kapazitätsbelag, pflanzungskonstante usw. abgeschätzt werden.

#### 2. Spulen zur Erzeugung eines homogenen Magnetfeldes

Figur <sup>2</sup> zeigt die Magnetfeldlinien in einer Anordnung von sieben rechtekkigen Hin- und Rückleitern schiedlicher Stromdichte zur Erzeugung eines homogenen Magnetfeldes. Das Ganze ist zur Abschirmung in einem Rohr untergebracht. Typische Abschirmmaterialien weisen ein  $\mu_r \approx$ 1000 auf, wobei das Feld ausserhalb des Zylinders praktisch verschwindet. Um das Feld im Aussenraum besser sichtbar zu machen, wurde im genden Fall  $\mu_r = 10$  gewählt.

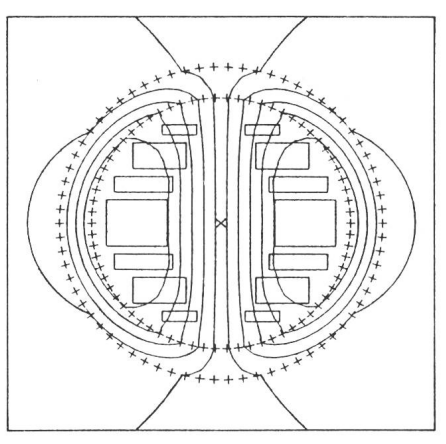

Fig. 2 Feldlinien von abgeschirmten Spulen zur Erzeugung eines homogenen Magnetfeldes

Mit Hilfe des Programms können die Stromdichten in den Leitern miert und z.B. die Einflüsse von Abschirmung und unpräziser Montage der Anordnung untersucht werden.

#### 3. Implantierte Antenne

Beispielsweise in der Biotelemetrie werden implantierte Antennen verwendet, deren Strahlungsverhalten auch im Nahefeld von grossem Interesse ist. Beim hier benützten vereinfachten Modell wird eine dielektrische Kugel (Durchmesser 1 m,  $\varepsilon_r$  = 80) mit einem exzentrisch implantierten Dipol (Frequenz  $f = 200$  MHz) betrachtet.<br>Eigur 3 zeigt das Poynting-Vektorfeld Figur <sup>3</sup> zeigt das Poynting-Vektorfeld in einer speziellen Schnittebene durch den Kugelmittelpunkt. Die magnetische Feldstärke steht senkrecht auf der Zeichenebene. Die Länge der gezeich-Vektoren ist proportional zur Leistungsdichte. Zu beachten ist, dass das Feld "nicht rotationssymmetrisch ist, die vorliegende Figur also nur eine

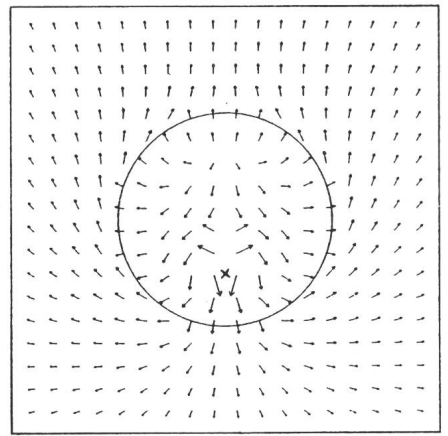

Fig. 3 Strahlungsverhalten (Poynting-Vektorfeld) eines in eine dielektrische Kugel ( $\varepsilon = 80$ ) implantierten Dipols

Der Dipol liegt horizontal in der Zeichenebene und ist durch ein Kreuz gekennzeichnet.

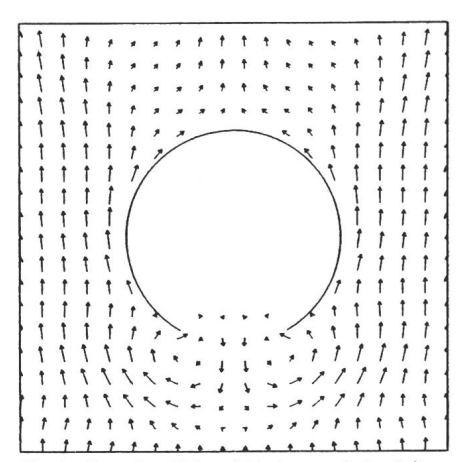

Fig. 4 Poynting-Vektorfeld einer auf eine leiten-Hohlkugel mit Loch einfallenden ebenen Welle

beschränkte Teilansicht ergibt. verständlich könnte das Feld auch in anderen Schnittebenen dargestellt werden.

#### 4. Leitende Hohlkugel mit Öffnung

Um das Eindringen eines elektromagnetischen Strahlungsfeldes in ein Gehäuse zu untersuchen, wird das einfachte Modell einer ideal leitenden Hohlkugel mit einer kreisrunden nung verwendet. Figur 4 zeigt das Poynting-Vektorfeld einer senkrecht auf das Loch einfallenden Welle. Wie schon im vorhergehenden Beispiel steht die magnetische Feldstärke senkrecht auf der Zeichenebene. Der Kugeldurchmesser beträgt 1 m, der Öffnungswinkel 60° und die Frequenz 300 MHZ.

#### 5. Steghohlleiter mit konzentrischem dielektrischem Stab

Figur 5 zeigt einige  $E$ -und  $H$ -Feldlinien im ersten Quadranten eines qua-

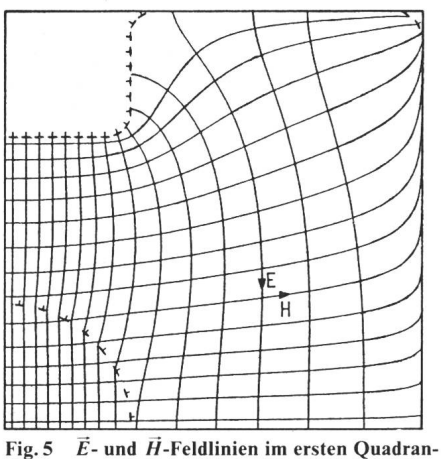

ten eines Steghohlleiters mit kreisrundem dielektrischem Stab ( $\varepsilon_r$  = 2)

Wellentyp mit vertikal polarisiertem £-Feld

Fig. 6 Iso-Helligkeitslinien derselben nungen wie Figur 5

dratischen Hohlleiters mit zwei Stegen mit abgerundeten Ecken und einem konzentrischen, kreisrunden Stab mit  $\varepsilon_r$  = 2. Im Bild ist nur die rechte Hälfte des oberen Stegs sichtbar. Berechnet wurde der hybride HE<sub>11</sub>-Modus, welcher bekanntlich der Grundwellentyp des dielektrischen Wellenleiters ist, bei einer Vakuumwellenlänge  $\lambda_0 = 0.63$  a  $(a = 5$ eitenlänge des Hohlleiters). Aus den Iso-Helligkeitslinien in Figur 6 für denselben Fall geht hervor, dass die Energie dieses Wellentyps bei der betrachteten Frequenz hauptsächlich im Innern des dielektrischen Stabes führt wird.

#### 6. Ribwaveguide

Eine in der integrierten Optik wich-Struktur besteht aus einem auf einem Substrat aufgebrachten Film mit einer Verdickung (Rib), in der Licht geführt wird (Fig. 7). Substrat und Film weisen üblicherweise einen ähnlichen, hohen Brechungsindex auf. Figur <sup>8</sup> zeigt die Iso-Helligkeitslinien des vertikal polarisierten Grundwellentyps für eine Vakuumwellenlänge  $\lambda_0 = 1,152 \mu m$ . Wegen der Symmetrie

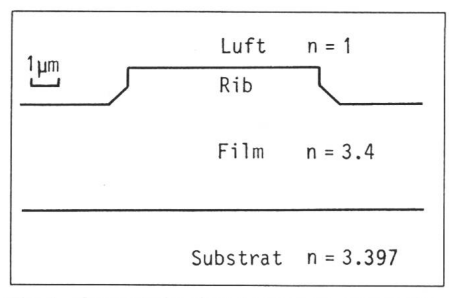

Fig. 7 Querschnitt eines in der integrierten Optik verwendeten Rib-Wellenleiters

Die Leitfähigkeit ist überall gering. Film (mit Rib) und Substrat weisen einen relativ hohen Brechungsindex  $n$  auf.

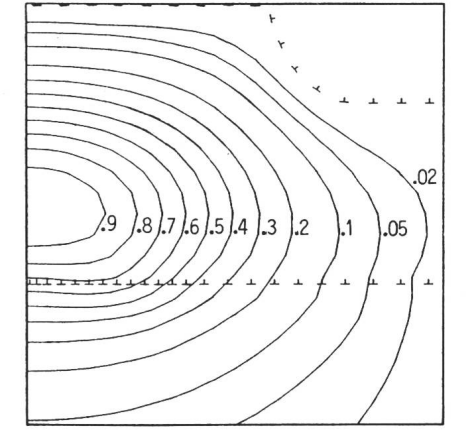

Fig. 8 Iso-Helligkeitslinien in der linken Halbebene eines Ribwaveguides. Wellentyp mit vertikal polarisiertem  $E$ -Feld

wird nur die rechte Hälfte der Anordnung gezeigt. Aus der Figur ist ersichtlich, dass der grösste Teil des Lichtes im Film unterhalb des Ribs und ein kleinerer Teil im darunterliegenden Substrat geführt wird. Die Helligkeit im Aussenraum (Luft) ist verschwindend klein.

## Ausblick

Die Computerentwicklung hat in den letzten Jahren enorme Fortschritte gemacht, und es ist noch kein Ende zusehen. Die Steigerung der Rechenleistung ermöglicht die Berechnung von immer komplizierteren Problebei abnehmenden Rechenkosten. Damit wird es zunehmend wirtschaftlicher, Versuchsaufbauten durch Computersimulationen zu ersetzen. Die «trial and error»-Methode, auf cher bisher die meisten Entwicklungen beruhten, wird deshalb in immer seren Bereichen der Technik durch «Computer Aided Design» verdrängt werden. In diesem Zusammenhang ist die Bedeutung der hier vorgestellten Programme zu sehen.

#### Literatur

- [1] M.V.K. Chari and P.P. Silvester: Finite elements in electrical and magnetic field problems. New York. John Wiley, 1980.
- [2] C. Hafner and R. Ballisti: The multiple multipol method (MMP). Compel 3(1984)1, p. 1...7.
- [3] H. Singer. H. Steinbigler and P. Weiss: A charge si¬ mulation method for the calculation of high voltage fields. IEEE Trans. PAS 93(1974)5, p. I660...1668.
- [4] J.R. James and I.N.L. Gallett: Point-matched solutions for propagating modes on arbitrarily-shaped dielectric rods. Radio and Electronic Engineer 42(1972)3, p. 103...113.
- [5] C. Hafner: Beiträge zur Berechnung der Ausbreitung elektromagnetischer Wellen in zylindrischen Struktu mit Hilfe des «Point-Matching»-Verfahrens. Dissertation der ETH Nr. 6683, Zürich, 1980.
- [6] R.F. Harrington: Filed computation by moment methods. New York, Macmillan/London, Collier-Macmillan, 1968.